Документ подписан про**милии стетерство просвещения российской федерации** Информация о владельце:<br>ФИО: Кислова Наталья **Федеральное государственное бюджет</mark>ное образовательное учреждение высшего образования** Дата подписания: 31.0**3.@амарский государственный социал<mark>ьно-педагогический университет</mark>»** ФИО: Кислова Наталья Николаевна Должность: Проректор по УМР и качеству образования Уникальный программный ключ:

52802513f5b14a975b3e9b13008093d5726b159bf6064f865ae65b96a966c035**\_c035p68p35c0035**<br>52802513f5b14a975b3**e9b13008093d5726b159bf6064f865ae65b96a966c035\_c0aaTики и методики их преподавания** 

УТВЕРЖДАЮ Проректор по УМР и КО, председатель УМС СГСПУ  $\mathbb{Z}$ *MA* $\mathbb{Z}$  H.H. Кислова

# **Компьютерная и инженерная графика**

# рабочая программа дисциплины (модуля)

# Закреплена за кафедрой **Информатики, прикладной математики и методики их преподавания**

Учебный план ФМФИ-б19ИДо(5г)

Направление подготовки: 44.03.05 Педагогическое образование (с двумя профилями подготовки)

Направленность (профиль) «Информатика» и «Дополнительное образование (в области информатики и ИКТ)»

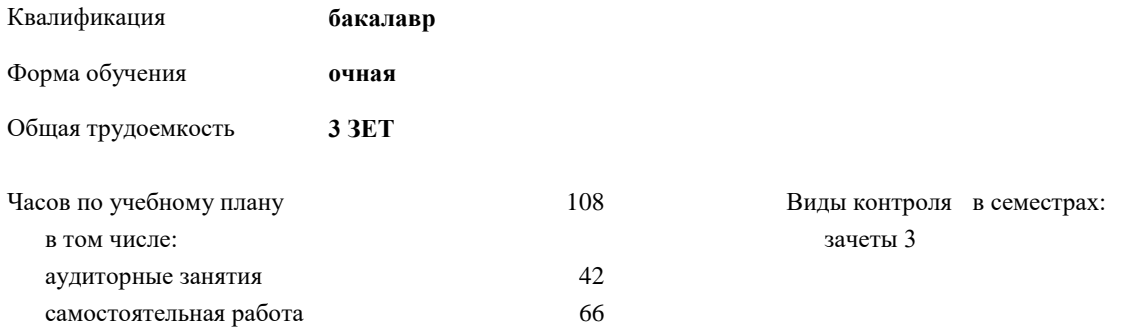

### **Распределение часов дисциплины по семестрам**

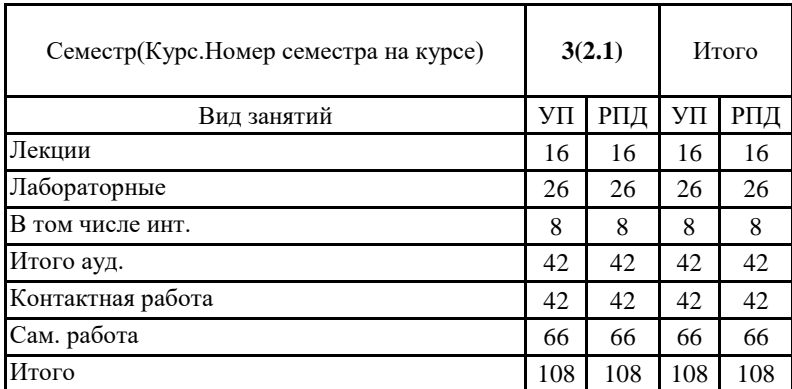

### Программу составил(и):

### **Тюжина Ирина Викторовна**

При наличии обучающихся из числа лиц с ограниченными возможностями здоровья, которым необходим особый порядок освоения дисциплины (модуля), по их желанию разрабатывается адаптированная к ограничениям их здоровья рабочая программа дисциплины (модуля).

Рабочая программа дисциплины

# **Компьютерная и инженерная графика**

разработана в соответствии с ФГОС ВО:

Федеральный государственный образовательный стандарт высшего образования - бакалавриат по направлению подготовки 44.03.05 Педагогическое образование (с двумя профилями подготовки) (приказ Минобрнауки России от 22.02.2018 г. № 125)

составлена на основании учебного плана:

Направление подготовки: 44.03.05 Педагогическое образование (с двумя профилями подготовки) Направленность (профиль) «Информатика» и «Дополнительное образование (в области информатики и ИКТ)»

утвержденного Учёным советом СГСПУ от 31.08.2018 протокол № 1.

Рабочая программа одобрена на заседании кафедры **Информатики, прикладной математики и методики их преподавания**

Протокол от 28.08.2018 г. №1 Зав. кафедрой Т.В. Добудько

Начальник УОП

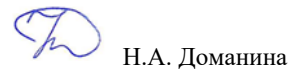

Направление подготовки 44.03.05 Педагогическое образование (с двумя профилями подготовки), направленность (профиль) «Информатика» и «Дополнительное образование (в области информатики и ИКТ)»

Рабочая программа дисциплины «Компьютерная и инженерная графика»

## **1. ЦЕЛИ И ЗАДАЧИ ОСВОЕНИЯ ДИСЦИПЛИНЫ (МОДУЛЯ)**

**Цель изучения дисциплины:** формирование готовности обучающихся к работе с компьютерной и инженерной графики. **Задачи изучения дисциплины:** теоретическое и практическое освоение бакалаврами методов и технологий создания реалистичных трехмерных изображений на экране компьютера **Область профессиональной деятельности:** 01 Образование и наука

# **2. МЕСТО ДИСЦИПЛИНЫ (МОДУЛЯ) В СТРУКТУРЕ ОБРАЗОВАТЕЛЬНОЙ ПРОГРАММЫ**

Цикл (раздел) ОП: Б1.О.03

**2.1 Требования к предварительной подготовке обучающегося:**

Содержание дисциплины базируется на материале:

Информационные технологии и системы

Программное обеспечение электронно-вычислительной машины

**2.2 Дисциплины (модули) и практики, для которых освоение данной дисциплины (модуля) необходимо как предшествующее:**

Методика обучения информатике и информационно-коммуникационным технологиям

## **3. КОМПЕТЕНЦИИ ОБУЧАЮЩЕГОСЯ, ФОРМИРУЕМЫЕ В РЕЗУЛЬТАТЕ ОСВОЕНИЯ ДИСЦИПЛИНЫ (МОДУЛЯ)**

**ПК-1. Способен осуществлять педагогическую деятельность по реализации образовательного процесса по предмету ПК-1.1. Умеет реализовывать образовательную программу по предмету с учетом специфики содержания, методов и инструментов соответствующей области научного знания**

Знает: виды компьютерной и инженерной графики и особенности их применения, основные инструменты компьютерной и инженерной графики, методы, алгоритмы и этапы создания и обработки изображений; этические и правовые нормы при работе с графической информацией; современные методики и технологии организации образовательной деятельности в области компьютерной и инженерной графики.

**ПК-1.2. Реализует образовательную программу по предмету с использованием технологий профессиональной деятельности**

Умеет: планировать образовательные результаты обучающихся в рамках занятий с опорой на достигнутые на момент планирования актуальные образовательные результаты конкретной группы обучающихся; обоснованно выбирать способ организации деятельности обучающихся для достижения заданных образовательных результатов, планировать в соответствии с выбранным способом содержание деятельности обучающихся и обеспечивающую деятельность педагога в рамках занятия; отбирать дидактический материал, необходимый для реализации программ; отбирать инструменты контроля, обеспечивающие проверку факта и/или степени достижения планируемых образовательных результатов.

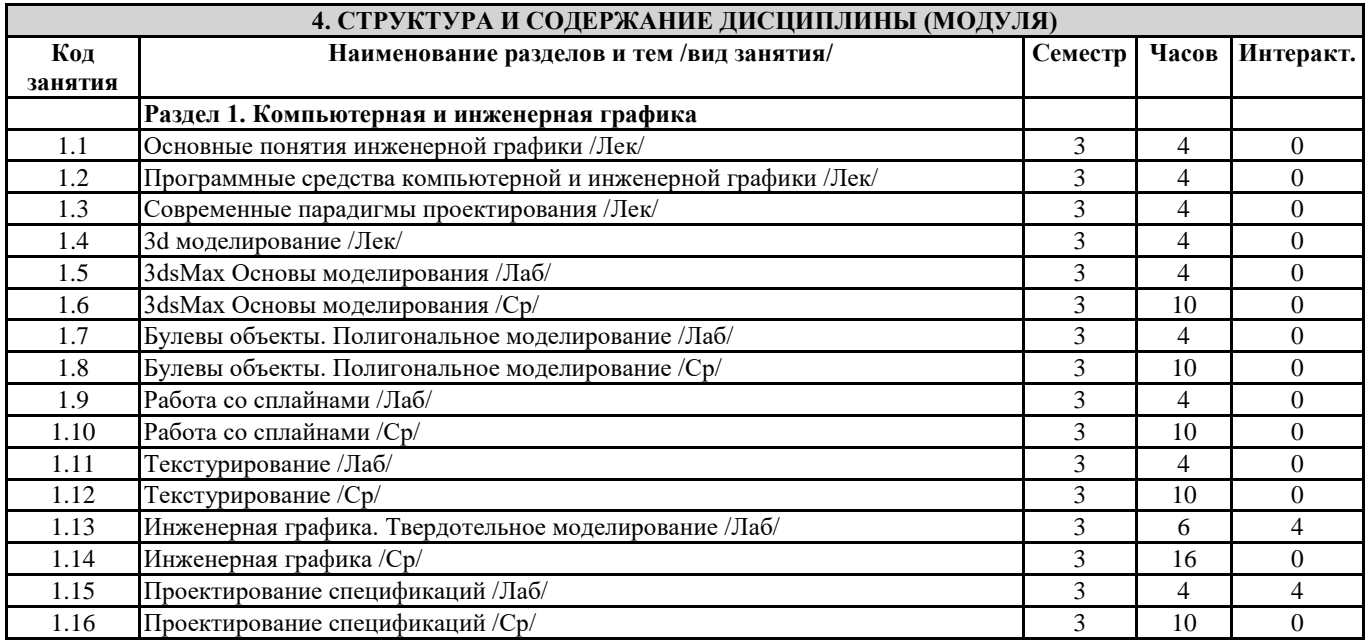

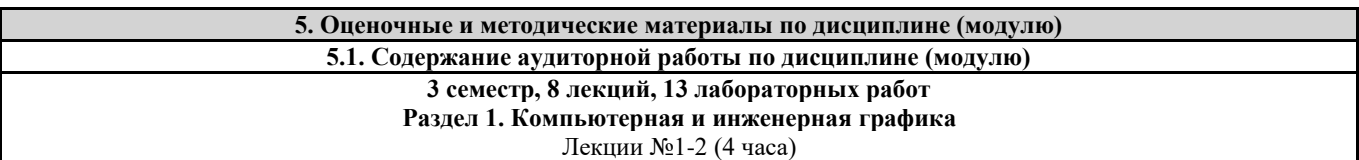

Направление подготовки 44.03.05 Педагогическое образование (с двумя профилями подготовки), направленность (профиль) «Информатика» и «Дополнительное образование (в области информатики и ИКТ)» Рабочая программа дисциплины «Компьютерная и инженерная графика» Основные понятия инженерной графики Вопросы и задания: Конструкторская документация. Оформление чертежей. Размеры. Масштаб. Элементы геометрии детали. Изображения: виды, разрезы, сечения. Надписи. Обозначения. Рабочие и сборочные чертежи изделий и деталей. Оформление конструкторской документации. Лекции №3-4 (4 часа) Программные средства компьютерной и инженерной графики Вопросы и задания: Методы решения проектно-конструкторских и технологических задач с использованием современных программных продуктов. Основы инженерной графики, задачи геометрического моделирования, форматы хранения графической информации. Системы автоматизированного проектирования. Cad-программы. Обзор Autodesk Inventor, Revit. SolidWorks. Компас 3d. ArchiCAD. SketchUp. Лекции №5-6 (4 часа) Современные парадигмы проектирования Вопросы и задания: Эволюция инженерной графики. Информационная модель здания. Преимущества внедрения BIM. Госрегулирование стандартов. Информационная модель города. Лекции №7-8 (4 часа) 3d моделирование Вопросы и задания: 3D моделирование: параметрическое, полигональное, nurbs моделмирвоание, скульптинг. Способы и форматы создания, хранения, ввода и вывода графической информации Лабораторные работы №1-2 (4 часа) 3dsMax Основы моделирования Вопросы и задания: 1. Интерфейс: главное меню программы; панель инструментов; область действия и рабочая область; работа с панелями и окнами; справочная система. 2. Объекты в среде 3ds Max: стандартные примитивы. 3. Модификаторы в среде 3ds Max. Лабораторные работы №3-4 (4 часа) Булевы объекты. Полигональное моделирование Вопросы и задания: 1. Логические операции с объектами: сложение, вычитание и пересечение. 2. Полигональное моделирование: вершины, ребра, полигоны. Лабораторные работы №5-6 (4 часа) Работа со сплайнами Вопросы и задания: 1. Сплайны. 2. Типы вершин сплайнов. 3. Редактирование сплайна. Тела вращения. Лабораторные работы №7-8 (4 часа) Текстурирование Вопросы и задания: 1. Текстурирование. 2. Использование изображения в качестве текстуры. 3. Редактор материалов. 4. Основные параметры: освещение, отражение, светимость, прозраччность. Лабораторные работы №9-11 (6 часов) Инженерная графика. Твердотельное моделирование Вопросы и задания 1. Твердотельное моделирование. 2. Формообразующие операции (команды выдавливания и вращения, кинематическая операция, операция по сечениям; булевы операции; команда создания листового тела; команда Деталь-заготовка). Лабораторные работы №12-13 (4 часа) Проектирование спецификаций Вопросы и задания 1. Понятие спецификации. 2. Редактор спецификаций. 3. Базовый и вспомогательный объекты спецификации.

4. Алгоритм создания спецификации сборочных единиц.

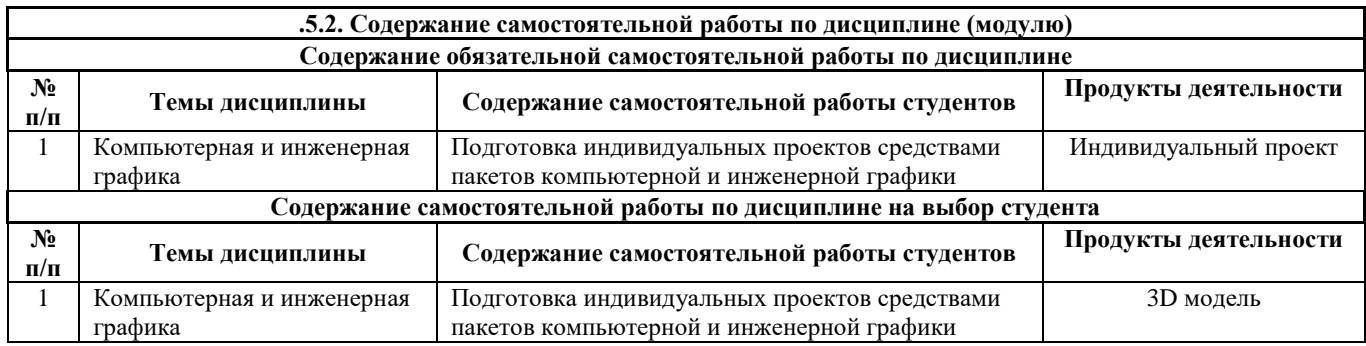

#### **5.3.Образовательные технологии**

При организации изучения дисциплины будут использованы следующие образовательные технологии: информационно-коммуникационные технологии, технология организации самостоятельной работы, технология рефлексивного обучения, технология модульного обучения, технология игрового обучения, технологии групповой дискуссии, интерактивные технологии, технология проблемного обучения, технология организации учебно-исследовательской деятельности, технология проектного обучения, технология развития критического мышления.

**5.4. Текущий контроль, промежуточный контроль и промежуточная аттестация**

Балльно-рейтинговая карта дисциплины оформлена как приложение к рабочей программе дисциплины. Фонд оценочных средств для проведения промежуточной аттестации обучающихся по дисциплине оформлен отдельным документом.

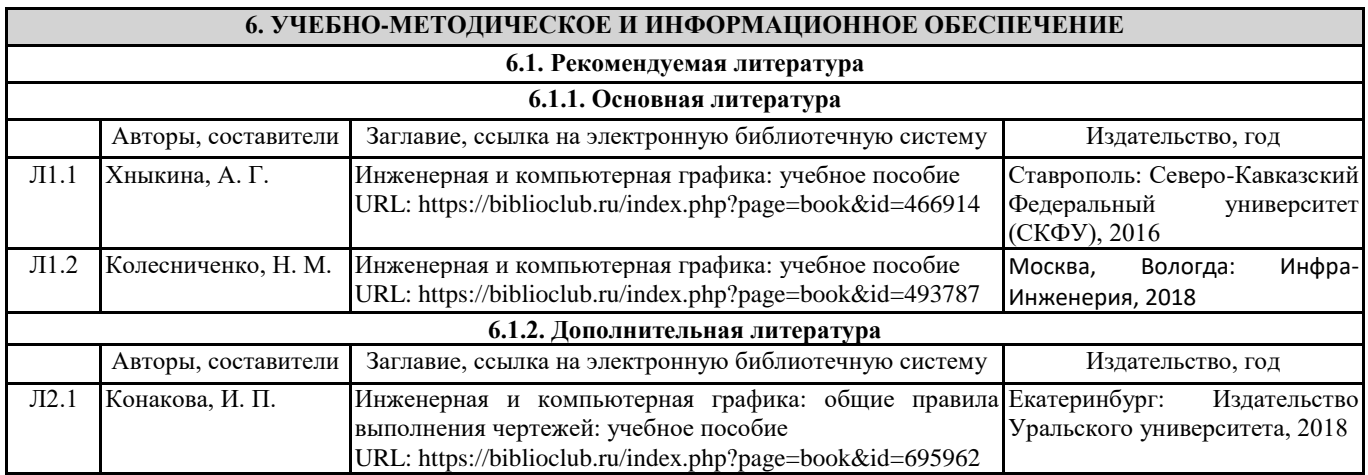

# **6.2 Перечень программного обеспечения** Acrobat Reader DC - Dr.Web Desktop Security Suite, Dr.Web Server Security Suite - GIMP Microsoft Office 365 Pro Plus - subscription license (12 month) (Пакет программ Word, Excel, Access, PowerPoint, Outlook, OneNote, Publisher, Teams, OneDrive, Yammer, Stream, SharePoint Online). Microsoft Windows 10 Education - XnView - Архиватор 7-Zip **6.3 Перечень информационных справочных систем, профессиональных баз данных** - ЭБС «Университетская библиотека онлайн» - Базы данных Springer eBooks

# **7. МАТЕРИАЛЬНО-ТЕХНИЧЕСКОЕ ОБЕСПЕЧЕНИЕ ДИСЦИПЛИНЫ (МОДУЛЯ)**

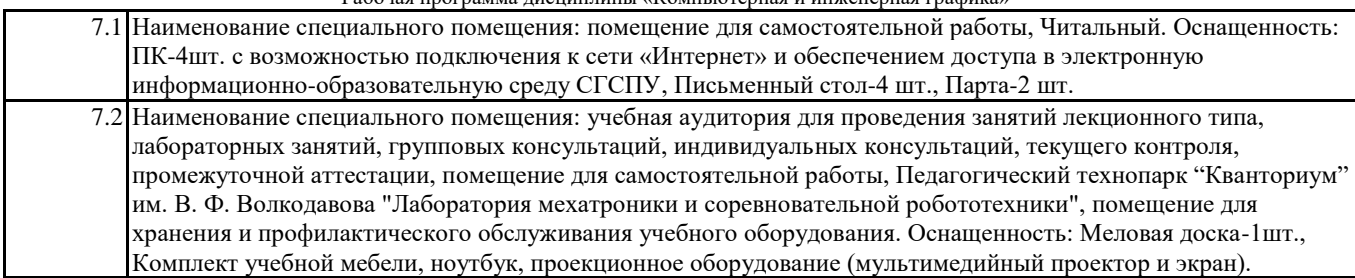

# **8. МЕТОДИЧЕСКИЕ УКАЗАНИЯ ПО ОСВОЕНИЮ ДИСЦИПЛИНЫ (МОДУЛЯ)**

Работа над теоретическим материалом происходит кратко, схематично, последовательно фиксировать основные положения, выводы, формулировки, обобщения; помечать важные мысли, выделять ключевые слова, термины. Проверка терминов, понятий с помощью энциклопедий, словарей, справочников с выписыванием толкований в тетрадь. Обозначить вопросы, термины, материал, который вызывает трудности, пометить и попытаться найти ответ в рекомендуемой литературе. Если самостоятельно не удается разобраться в материале, необходимо сформулировать вопрос и задать преподавателю.

Проработка рабочей программы дисциплины, уделяя особое внимание целям и задачам, структуре и содержанию дисциплины. Конспектирование источников, подготовка ответов к контрольным вопросам, просмотр рекомендуемой литературы, работа с информационными источниками в разных форматах.

Также в процессе изучения дисциплины методические рекомендации могут быть изданы отдельным документом.

### Приложение

## Балльно-рейтинговая карта дисциплины «Компьютерная и инженерная графика»

Курс 2 Семестр 3

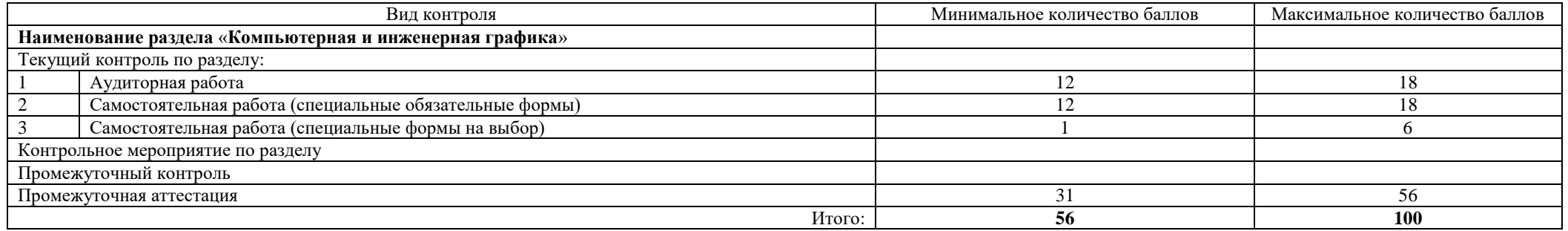

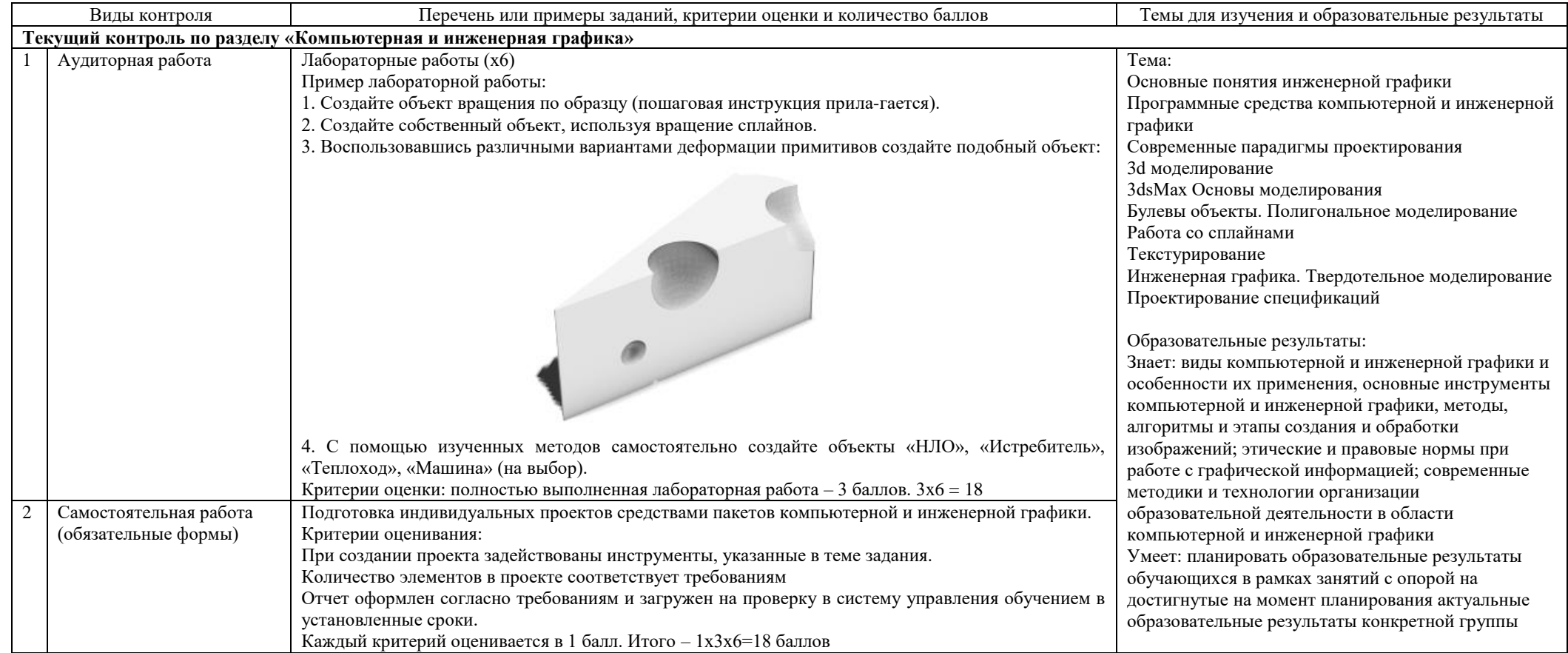

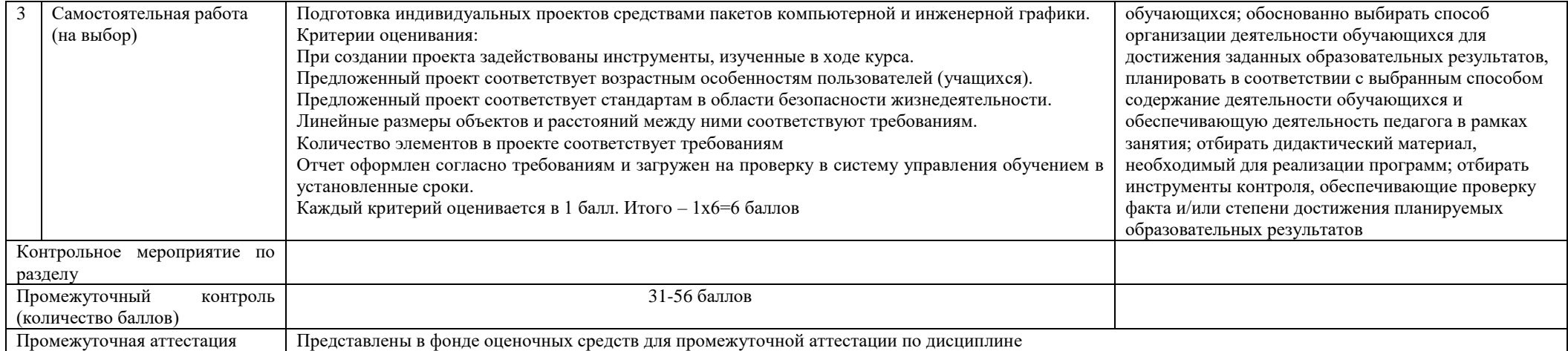